Linksys Internet Phone [Adapter](http://thedoc2015.ozracingcorp.com/goto.php?q=Linksys Internet Phone Adapter Factory Reset) Factory Reset >[>>>CLICK](http://thedoc2015.ozracingcorp.com/goto.php?q=Linksys Internet Phone Adapter Factory Reset) HERE<<<

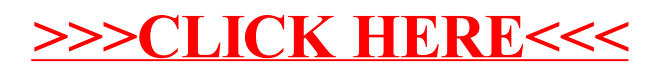